# Growing Tobacco & Sage - Fort Chipewyan

GREEN Employment Program

Developed by Greenplanet Energy Analytics for Athabasca Chipewyan First Nation with financial support from Athabasca Tribal Council and the Alberta Government AIGEP

#### **Tobacco**

## **Seed Starting**

 Fill seed starting trays with "seed starting" growing medium

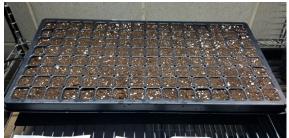

Greenplanet Energy Analytics

- Thoroughly soak the grow medium with water. Use a spray bottle and spray water over the top of the soil
- Tobacco seeds are extremely tiny. Lightly sprinkle seeds on top of the moistened grow medium. Sprinkle 2-3 seeds in each cell of the tray.
- Do NOT cover the seeds with growing medium.
- 5. Lightly mist the seeds with water.

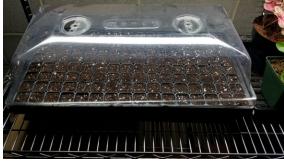

Greenplanet Energy Analytics

- 6. Cover with a humidity dome and leave the vents open to allow for air exchange.
- Place under a grow-light and keep the temperature between 21-26 degrees Celsius.
- 8. Leave the light on for 16h/day or place near a bright, warm window.
- 9. Mist the seeds every day.
- 10. When the seeds have germinated (in 4 -14 days), remove the humidity dome and keep under the grow-light. Leave the light on for 16 hours per day.

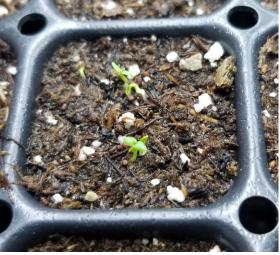

Greenplanet Energy Analytics

# **White Sage**

## **Seed Starting**

- White sage seeds are notoriously bad at germinating. It's not uncommon to have only 20-30% of the seeds sprout. Because of this, you will need to plant far more seeds than you normally might
- Like tobacco seed starting, sprinkle your seeds across the surface of the growing medium in seed starting tray and then mist them with a water bottle.
- Follow the rest of the steps listed for germinating tobacco.

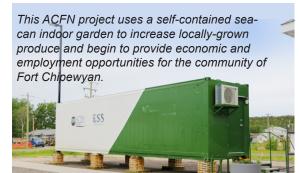

### **For More Information**

Visit www.3NE.ca/Learning

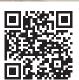

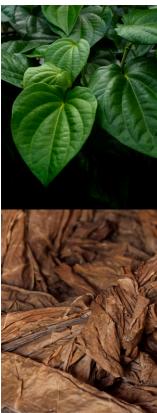

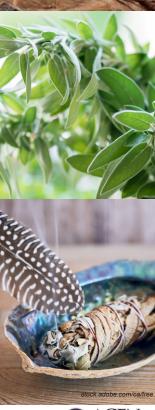

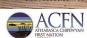

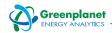